There are two options avaiable for you to choose from please indicate which option you would preferr in the comments section of the approval area.

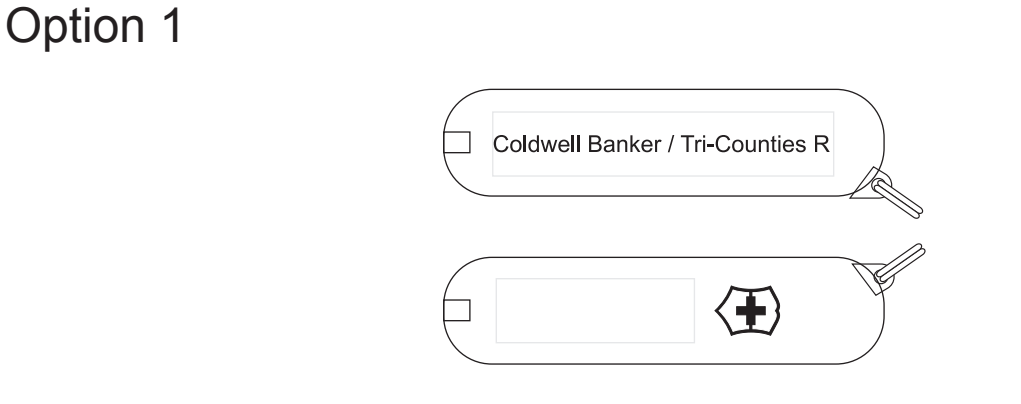

## **Coldwell Banker / Tri-Counties R**

Option 2

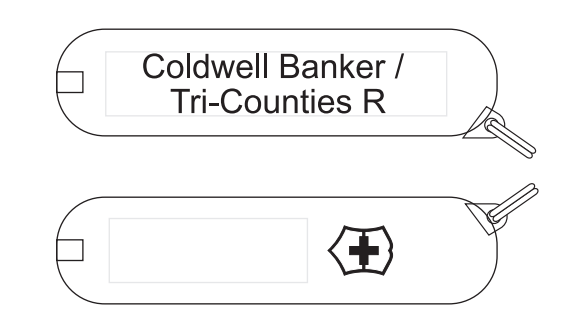

**Coldwell Banker / Tri-Counties R** 

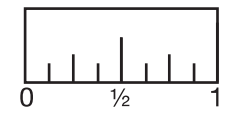